### $<<$  Office 2010 $>$

 $<<$  Office 2010 $>$ 

- 13 ISBN 9787111324362
- 10 ISBN 7111324366

出版时间:2011-1

页数:380

PDF

更多资源请访问:http://www.tushu007.com

#### $<<$  Office 2010 $>$

#### Office  $\,$  Office  $\,$ Office Office  $\Omega$ 为什么写这本书纵观各种应用类IT媒体,每一期都有关于Office办公软件应用、技巧的版面,有些媒体  $\Box$  The  $\Box$  office  $\Box$ 因此,可以看出用户对Office办公软件应用文章的需求非常强烈。  $\Box$  $\Omega$  ffice 关于本书本书汇集了用户在Excel、Word和PPT应用过程中最常见的需求,将Excel、Word和PPT应用高 Excel Word PPT  $\Omega$  and  $\Omega$  are  $\Omega$  and  $\Omega$  of fice 全书内容主要包括:Word文本的输入与编辑技巧,在Word中使用图片、图形、表格的技巧,Word文  $\,$  Excel  $\,$  Excel  $\,$  Excel  $\,$  Excel  $\,$ Excel PowerPoint  $\blacksquare$

*Page 2*

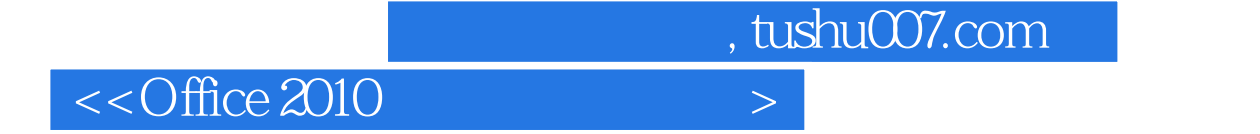

Microsoft Word 2010 Excel 2010 PowerPoint 2010

Microsoft Word 2010 Excel 2010 PowerPoint 2010 Office

本书可作为各大中专院校、职业院校和各类培训学校讲授Office办公软件课程的教材,也可作为企业

## $<<$  Office 2010 $>$

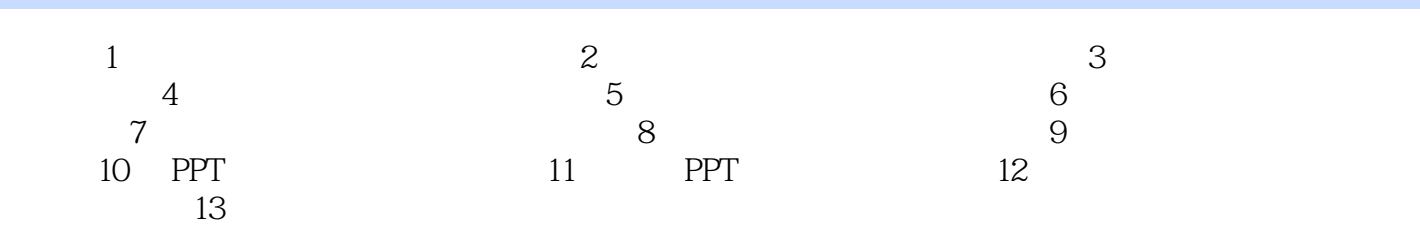

# $\sim$  < Office 2010  $\rightarrow$

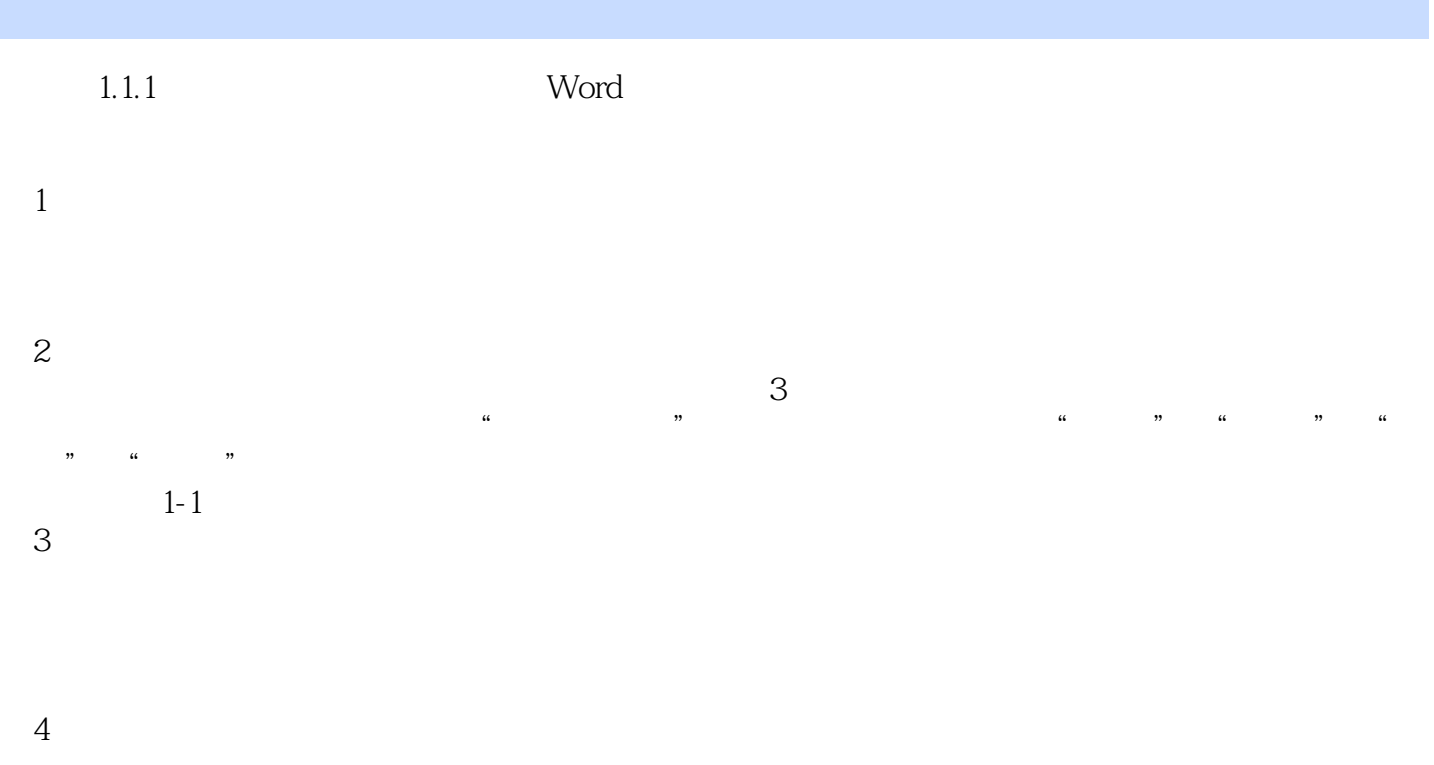

 $1-2$ 

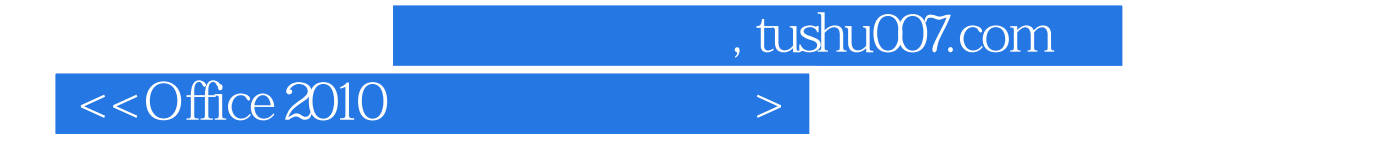

#### Office 2010<br>Coffice 2010+ Simulation Excel 2010+Word 2010+PowerPoint 2010

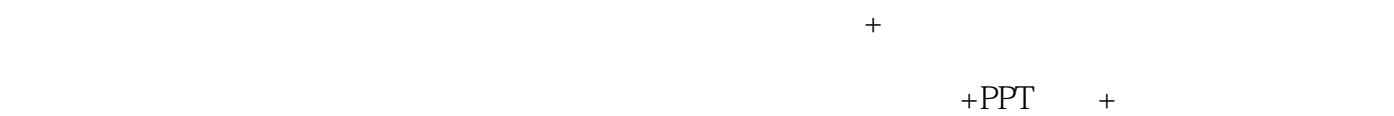

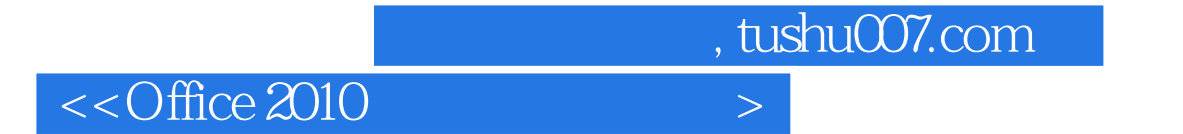

本站所提供下载的PDF图书仅提供预览和简介,请支持正版图书。

更多资源请访问:http://www.tushu007.com